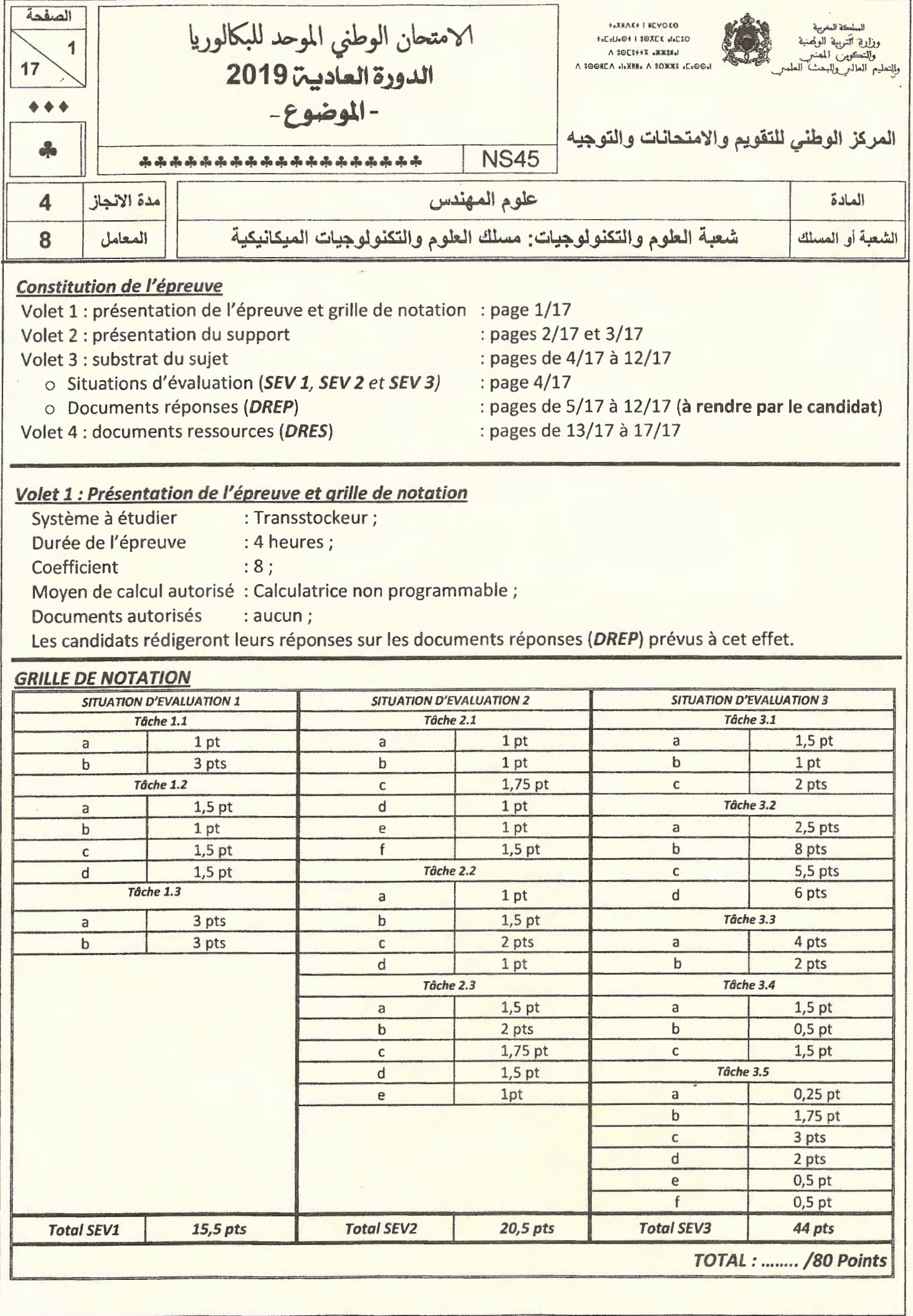

Dans le but d'améliorer la gestion de stock des boites dans les sociétés de distribution, une entreprise de fabrication de matériels de manutention automatisés a chargé une équipe pour mener une étude afin de proposer un système capable de répondre à ce besoin et ceci dans le but :

- o d'exploiter le volume de stockage disponible en hauteur et réduire ainsi son coût;
- o de s'équiper d'un système automatisé permettant le stockage/déstockage des boites pour:
	- $\checkmark$  apporter confort et sécurité aux utilisateurs ;
	- $\checkmark$  réduire les déplacements, la fatigue physique, les accidents, ...

Après étude et recherche de solutions constructives, l'équipe a proposé le système appelé transstockeur qui permet de stocker et déstocker des boites dans des casiers comme schématisé sur la figure 1. Ce système automatisé sera constitué principalement de trois blocs : bloc X, bloc Y et bloc Z représentés sur le schéma de principe suivant :

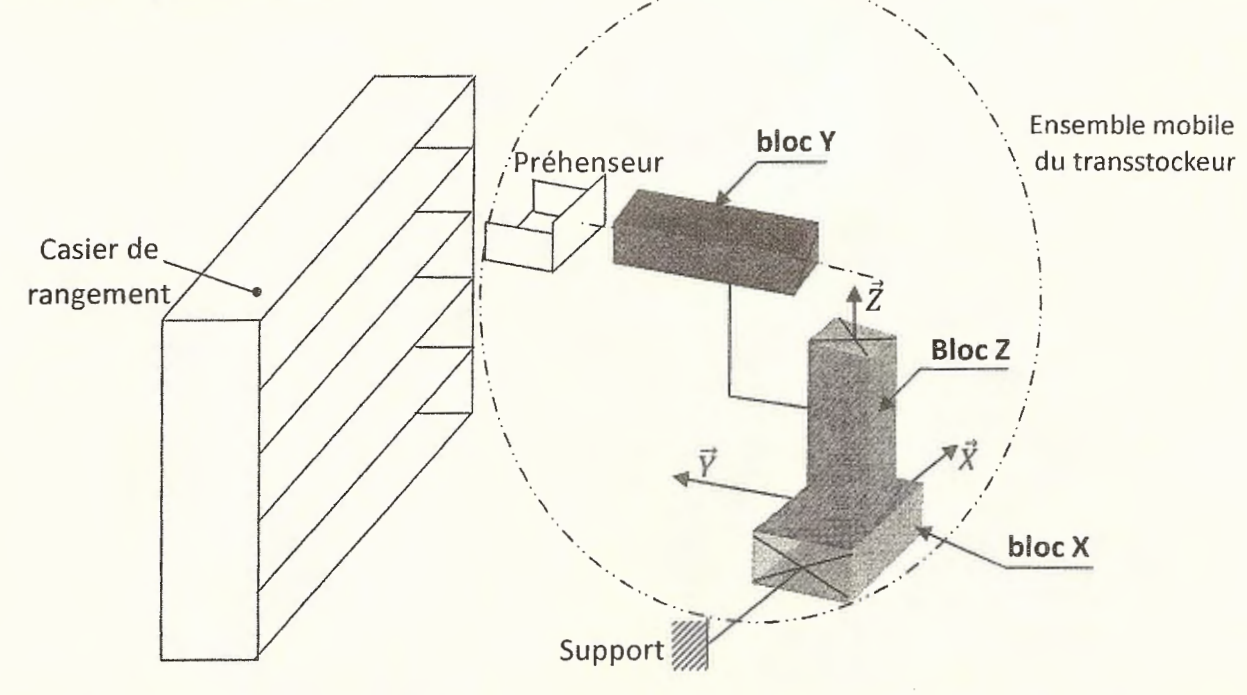

# Figure 1 : schéma du principe de fonctionnement des trois principaux blocs du transstockeur

Les trois blocs qui forment l'ensemble mobile du système transstockeur (voir le schéma technologique de principe figure 2 page 3/17) sont :

- o le bloc X constitué principalement par les éléments suivants : moteur-frein de translation suivant X, réducteur de vitesses suivant X et système pignon/crémaillère ;
- o le bloc Y constitué principalement par les éléments suivants : préhenseur, vérin sans tige;
- o le bloc Z constitué principalement des éléments suivants : moteur frein à courant continu suivant Z, réducteur de vitesses suivant Z, pignons d'adaptation et système poulies-courroie crantée.

*Remarque* : Le système utilise les énergies électrique et pneumatique et géré par un automate programmable industriel.

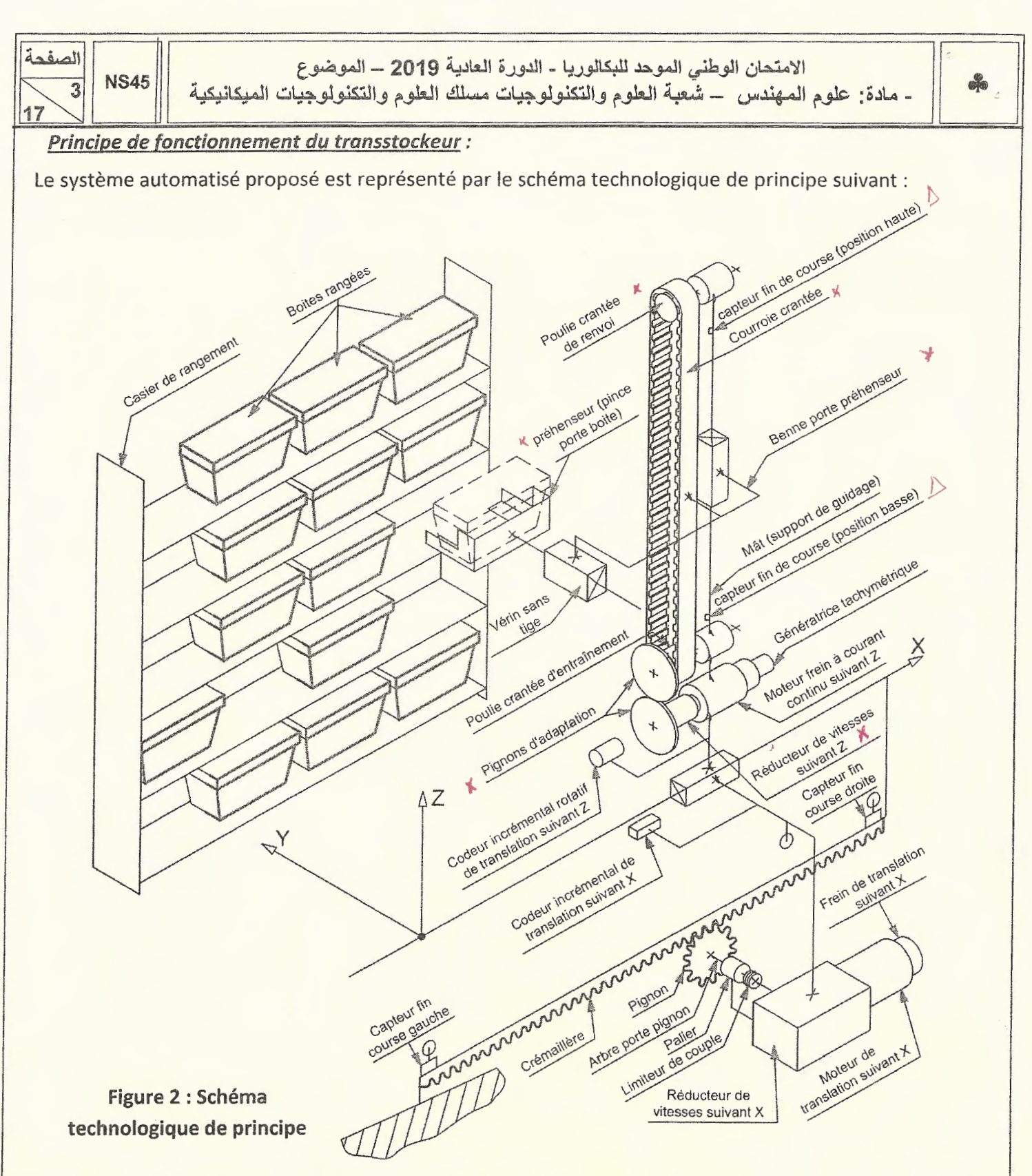

Pour positionner le préhenseur du transstockeur à la position désirée, l'ensemble mobile (voir figure 1 page 2/17) doit se déplacer simultanément suivant l'axe horizontal X et suivant l'axe vertical Z. Ensuite, un autre déplacement suivant Y est nécessaire pour atteindre le casier de rangement afin de stocker/déstocker la boîte.

### *Les objectifs de votre étude consistent* à :

- *1- Appréhender et analyser le fonctionnement du transstockeur;*
- *2- Étudier le comportement mécanique de quelques éléments du transstockeur;*
- *3- Choisir le moteur du bloc* X;
- *4- Préparer partiellement le dossier de fabrication de l'une des pièces du mécanisme assurant Je déplacement de l'ensemble mobile suivant l'axe* X.

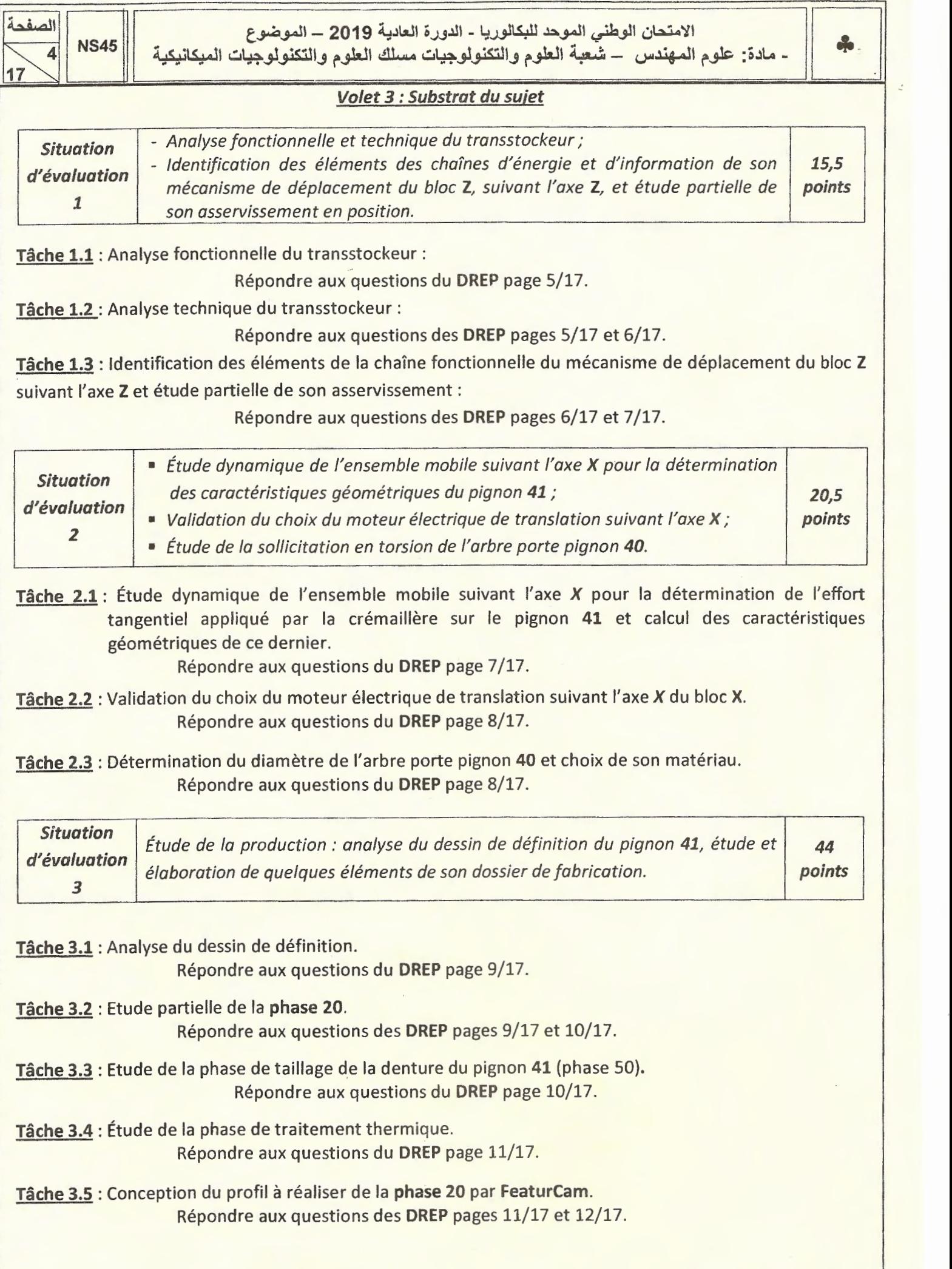

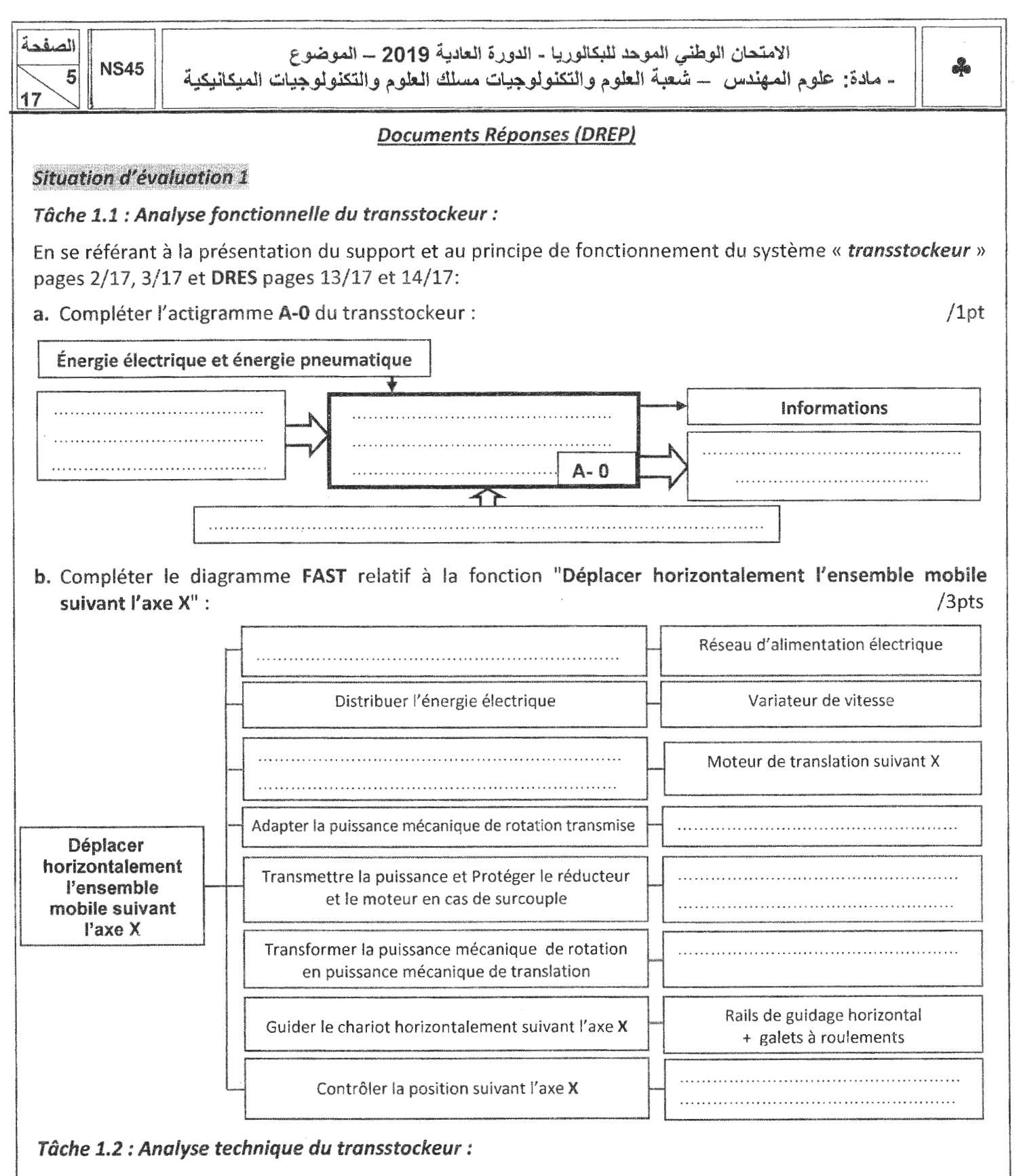

a. Compléter, en se référant au schéma technologique de principe page 3/17, le schéma synoptique suivant par les noms des composants de la chaîne de transmission de mouvement suivant l'axe Z :

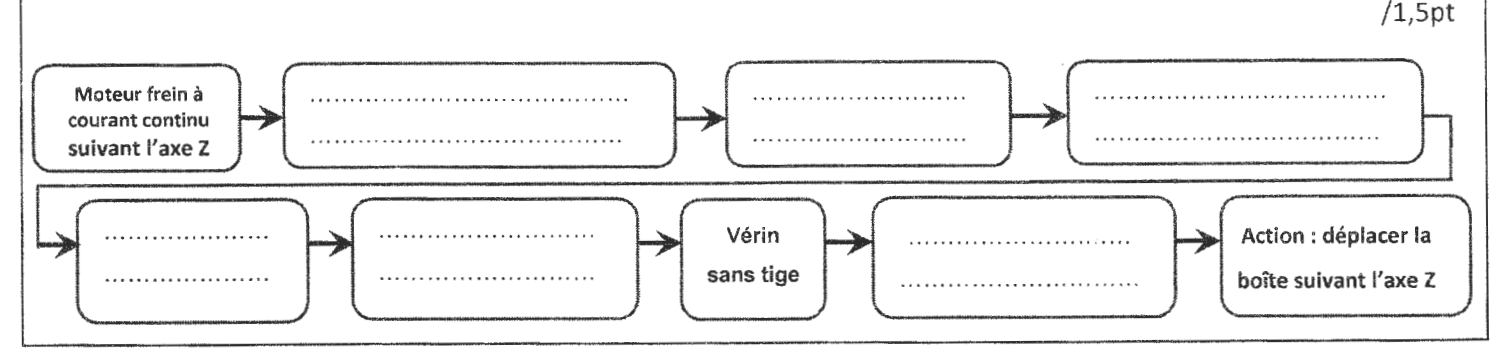

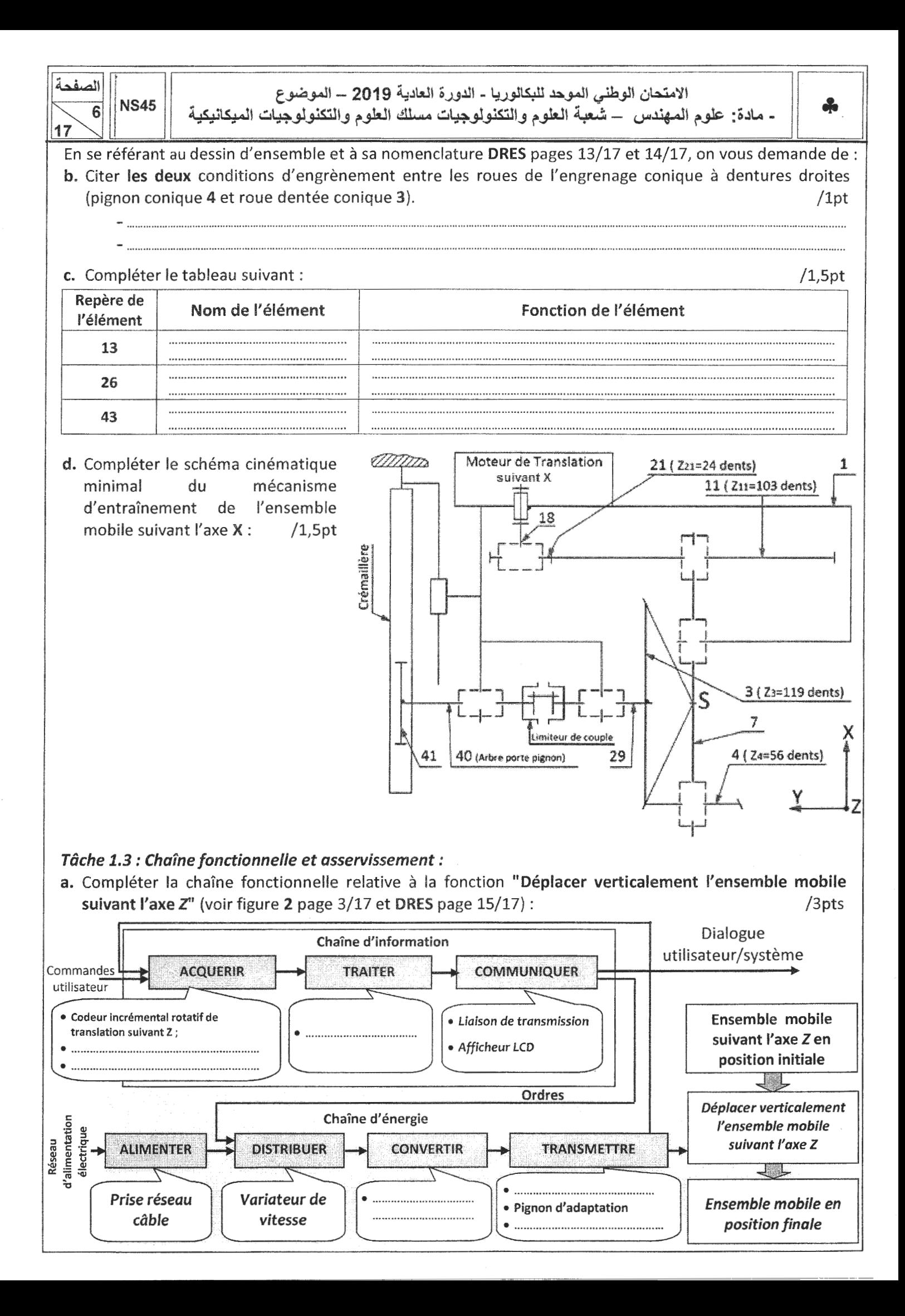

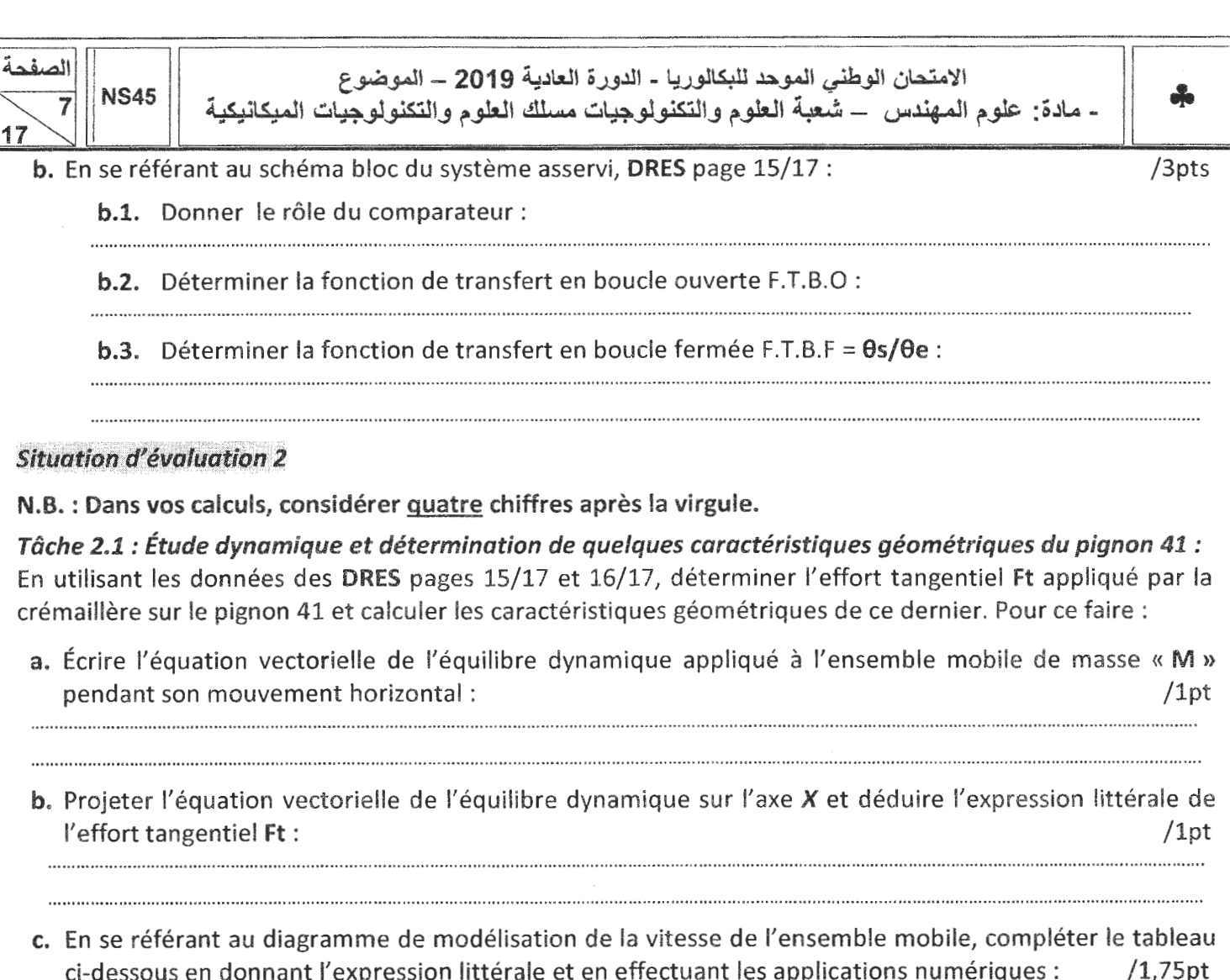

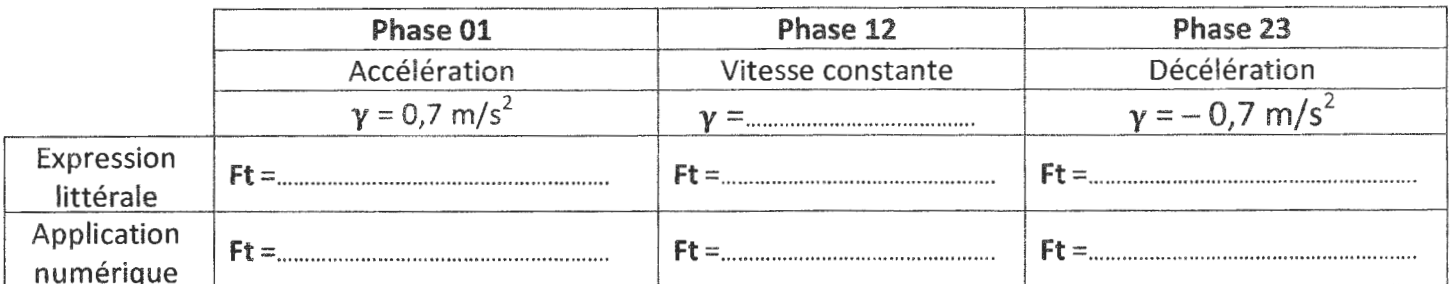

**d.** Calculer, <u>à deux chiffres après la virgule</u> et à partir de l'expression  $m \geq 2,34\sqrt{\frac{F_t}{k.R_p}}$ , le module minimal  $m_{\text{mini}}$  (en mm) de la denture droite du pignon 41, en prenant Ft=2551 N, k=10 et Rp=165 N/mm<sup>2</sup>: /1pt

e. Calculer le diamètre primitif d (en mm) du pignon 41 si sa fréquence de rotation N=159 tr/min pour déplacer l'ensemble mobile horizontalement suivant l'axe X à une vitesse linéaire V=0,7 m/s.  $/1pt$ 

f. Compléter, sans tenir compte des valeurs trouvées auparavant, le tableau des caractéristiques du pignon 41 : (expression littérale + application numérique) :  $/1,5pt$ 

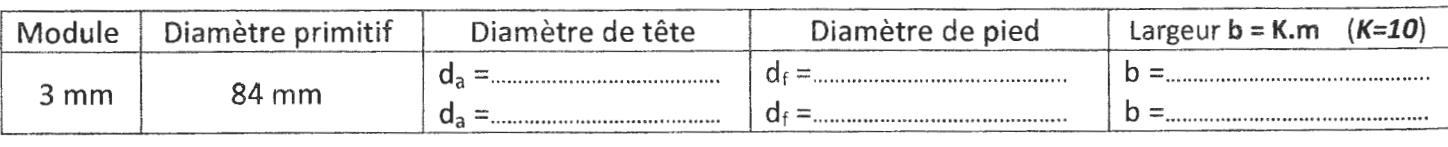

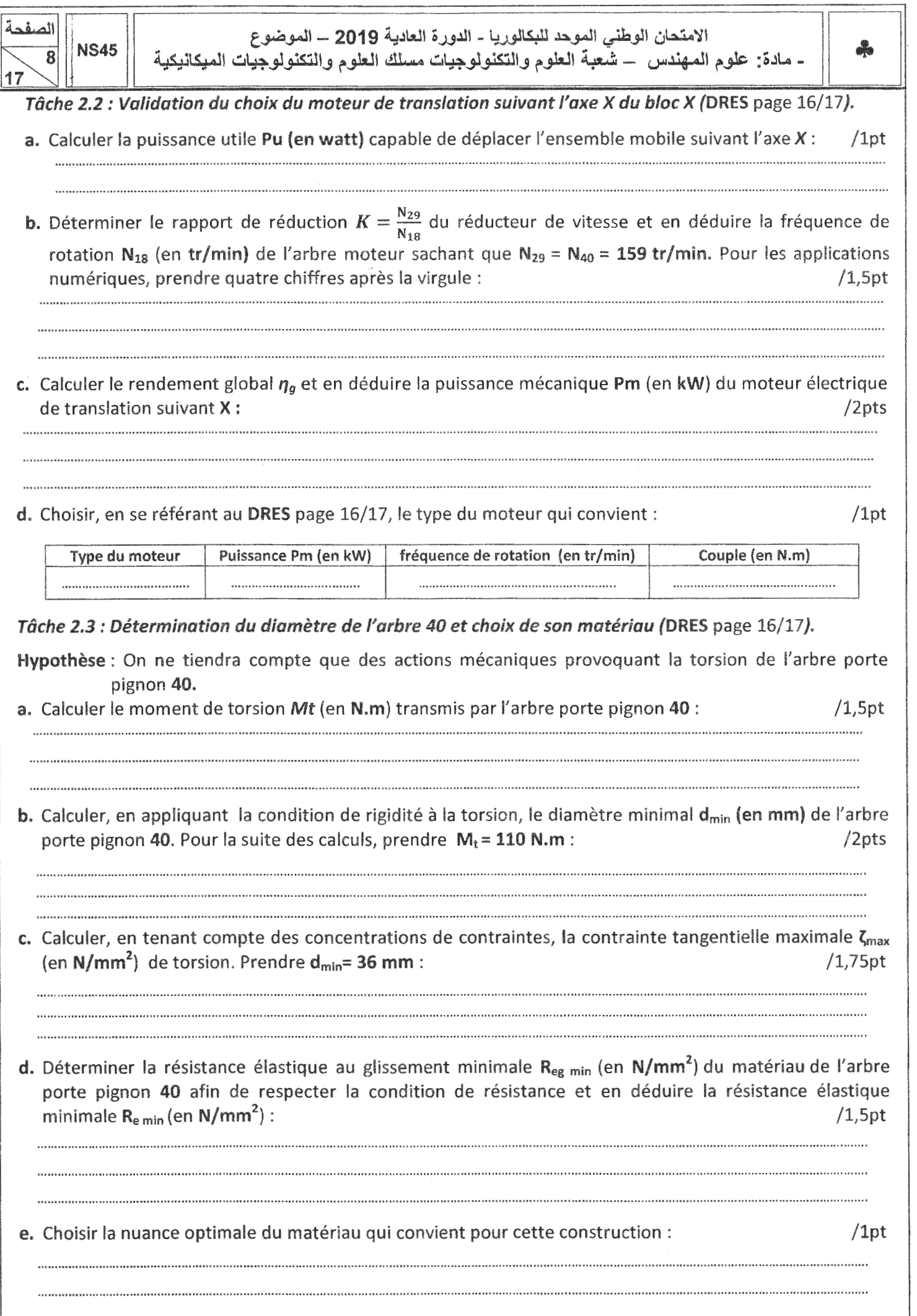

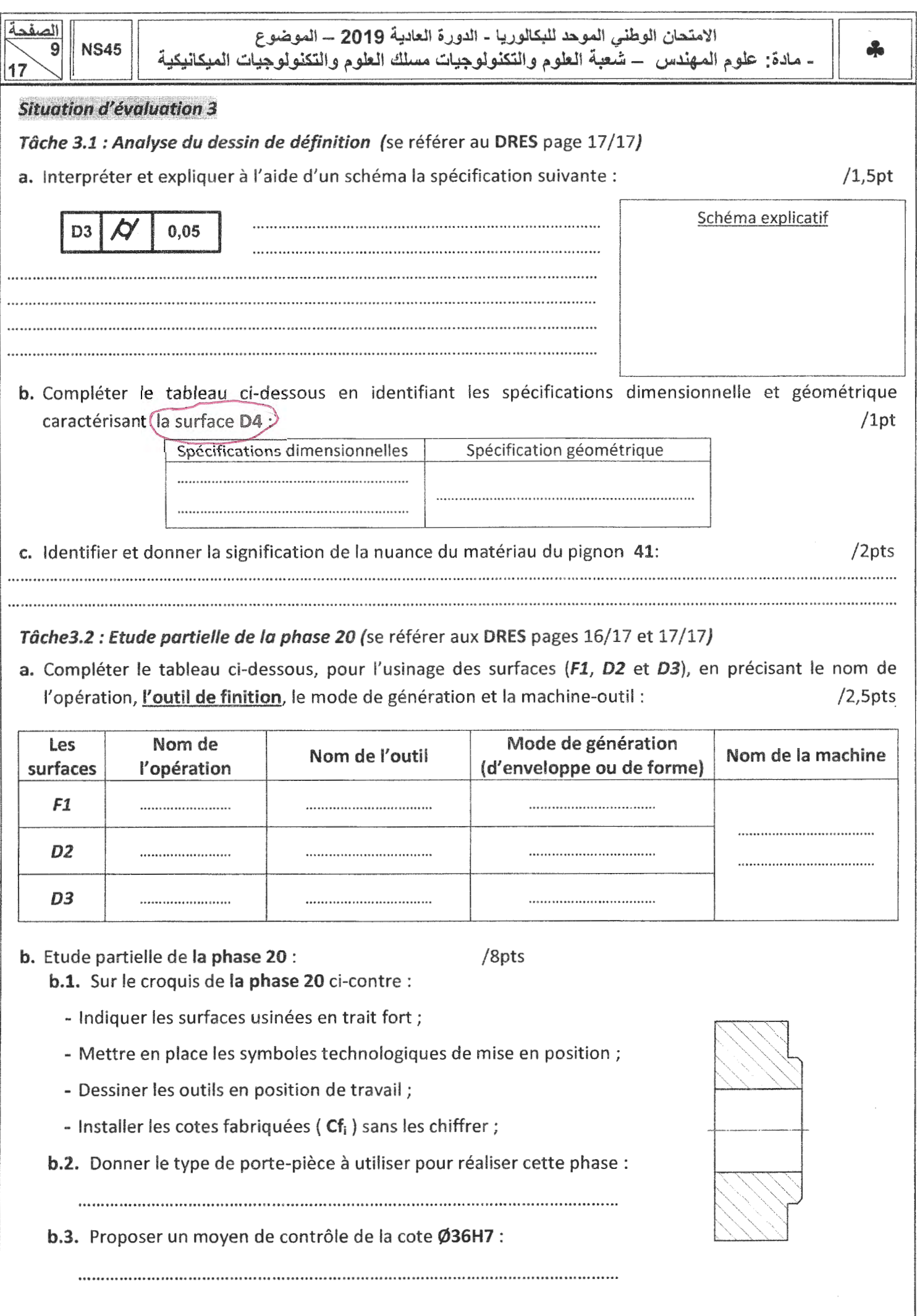

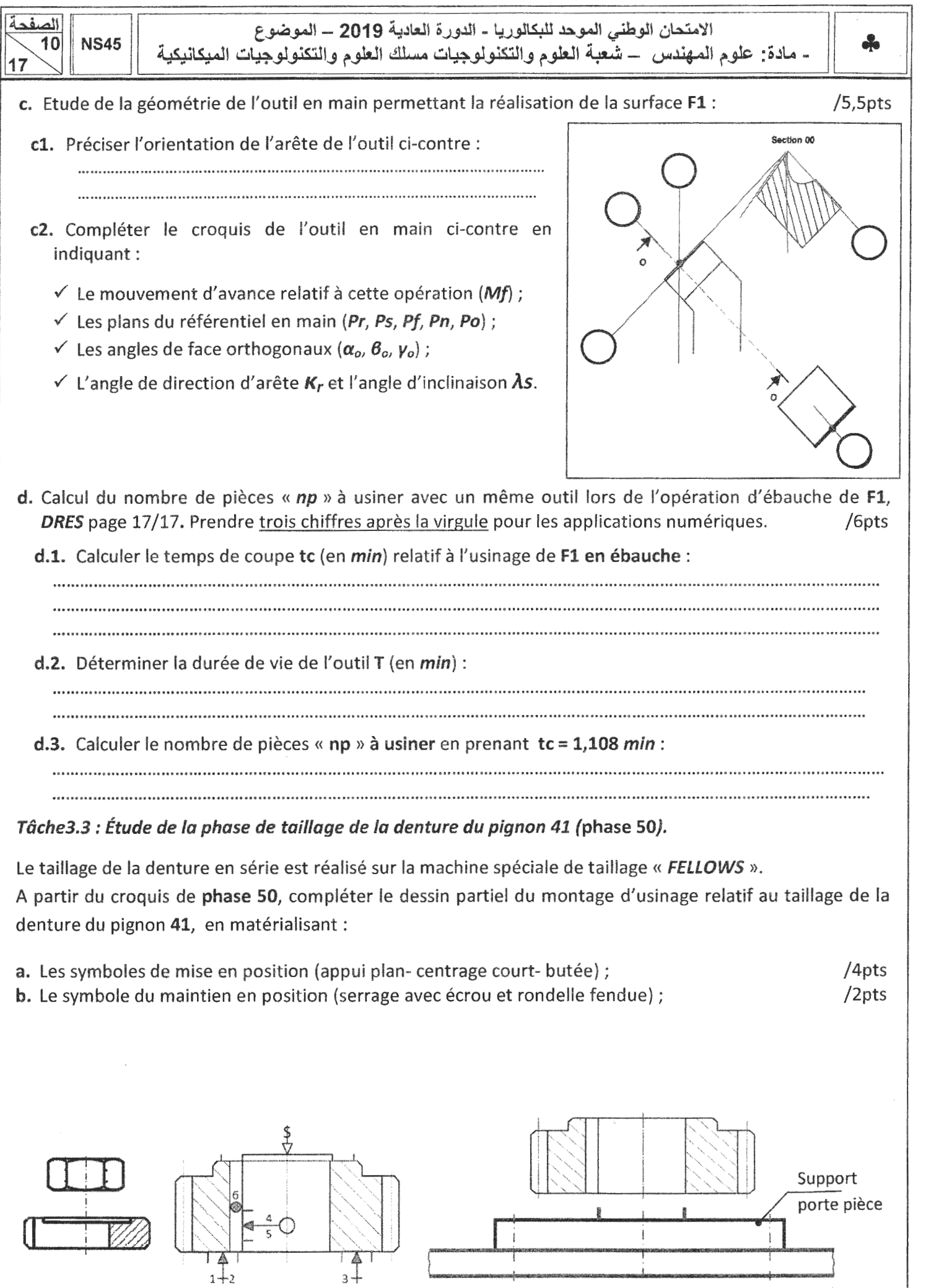

Eléments de serrage

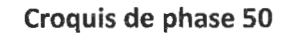

Croquis de phase 50 Dessin partiel du montage d'usinage

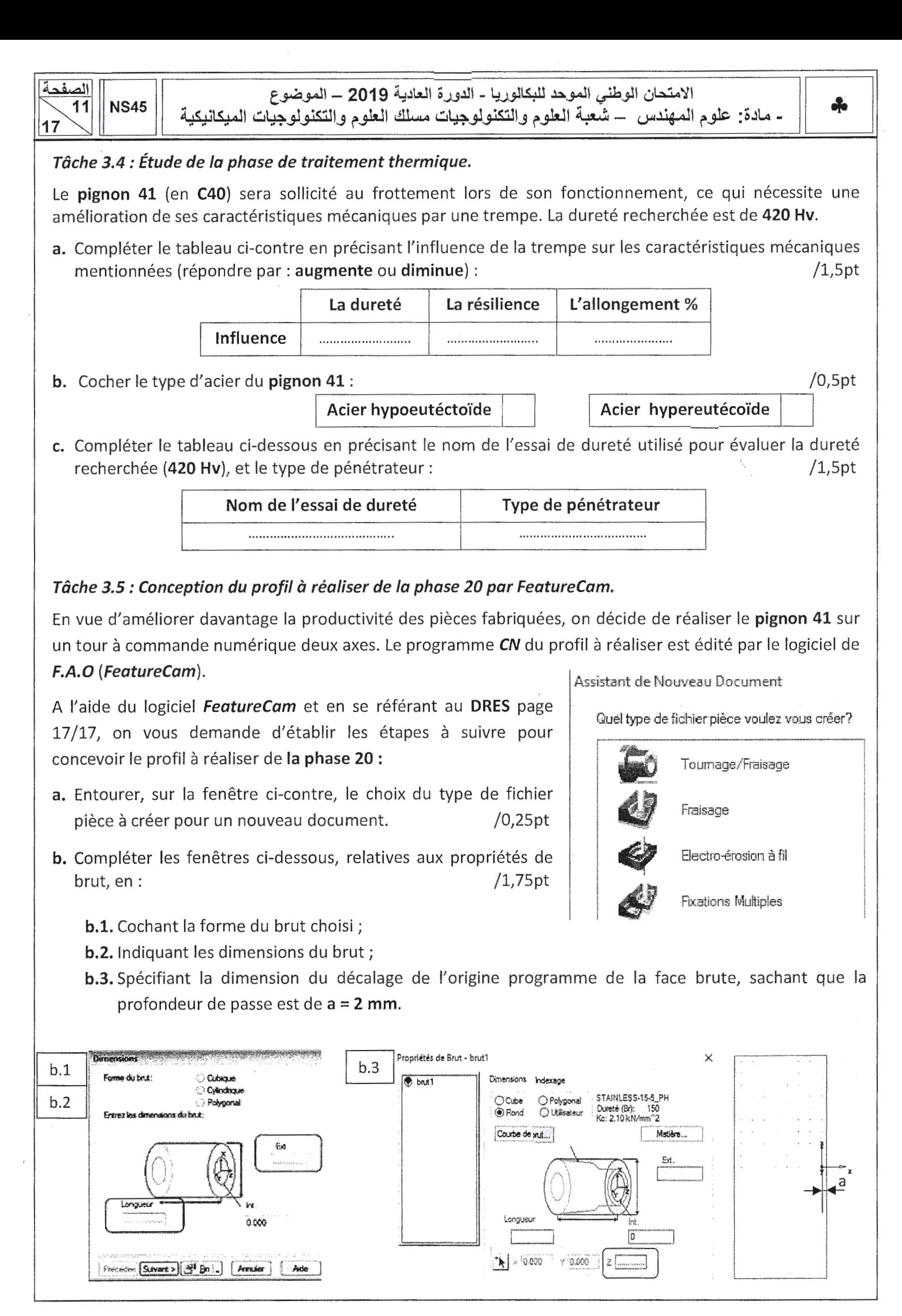

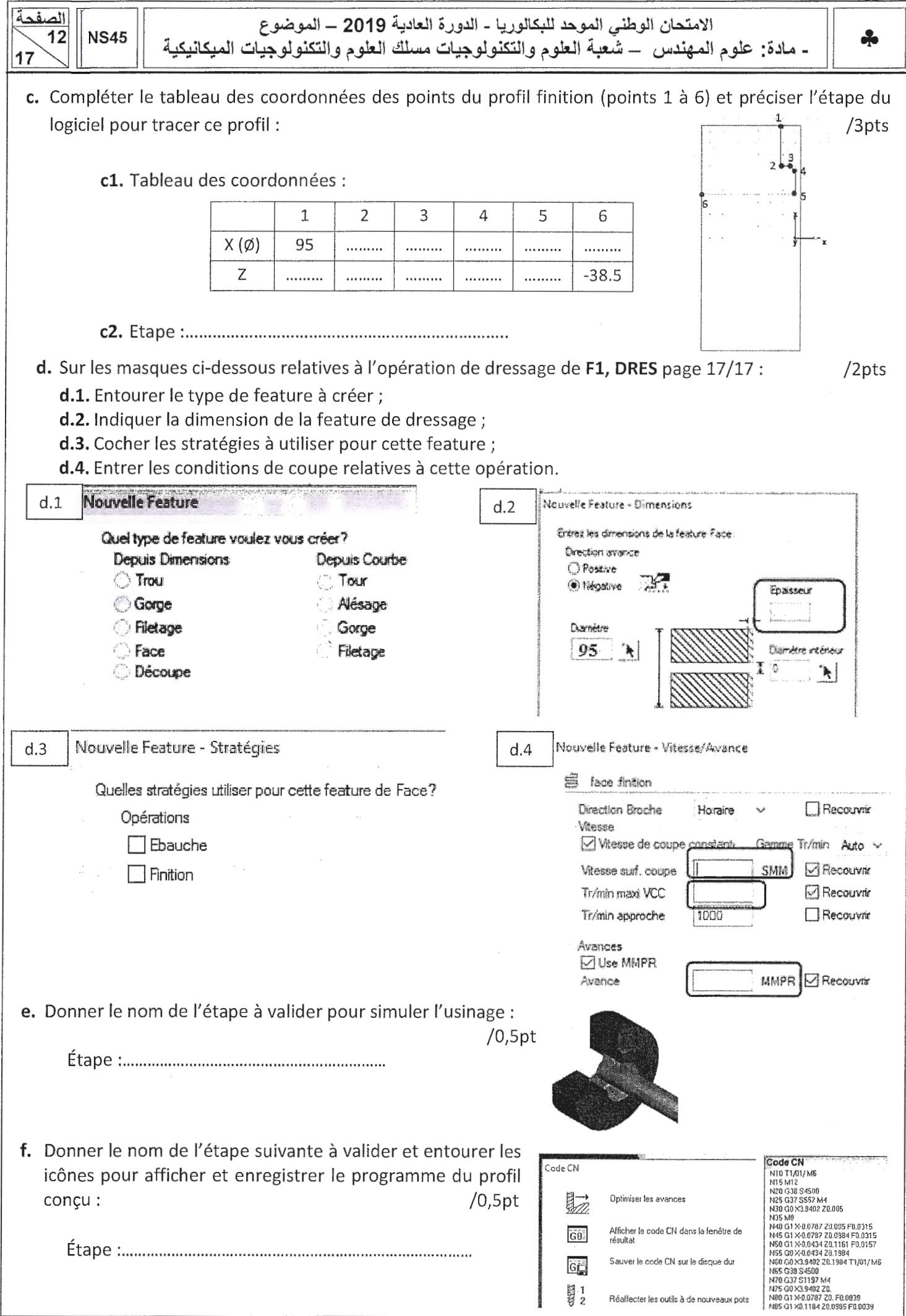

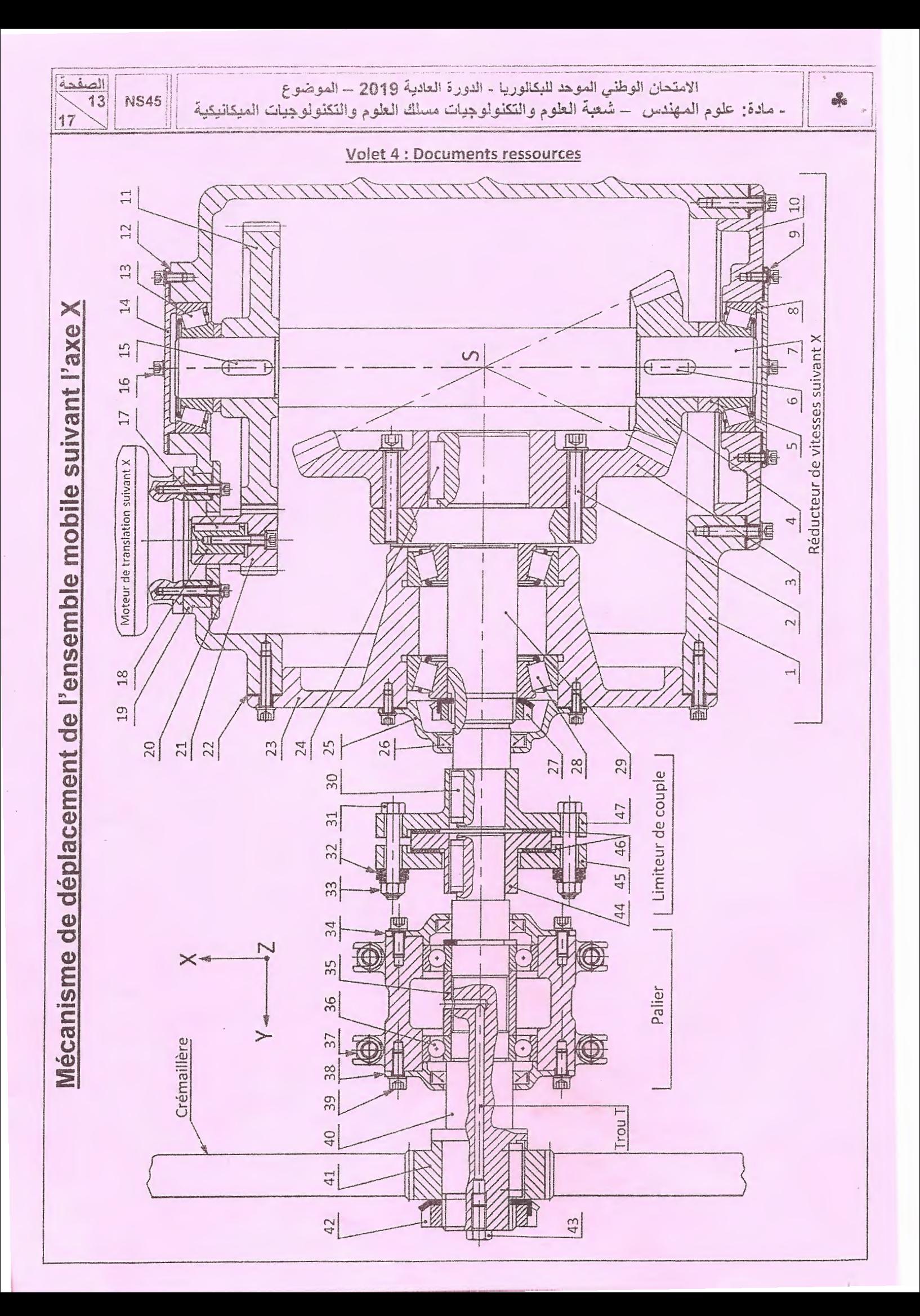

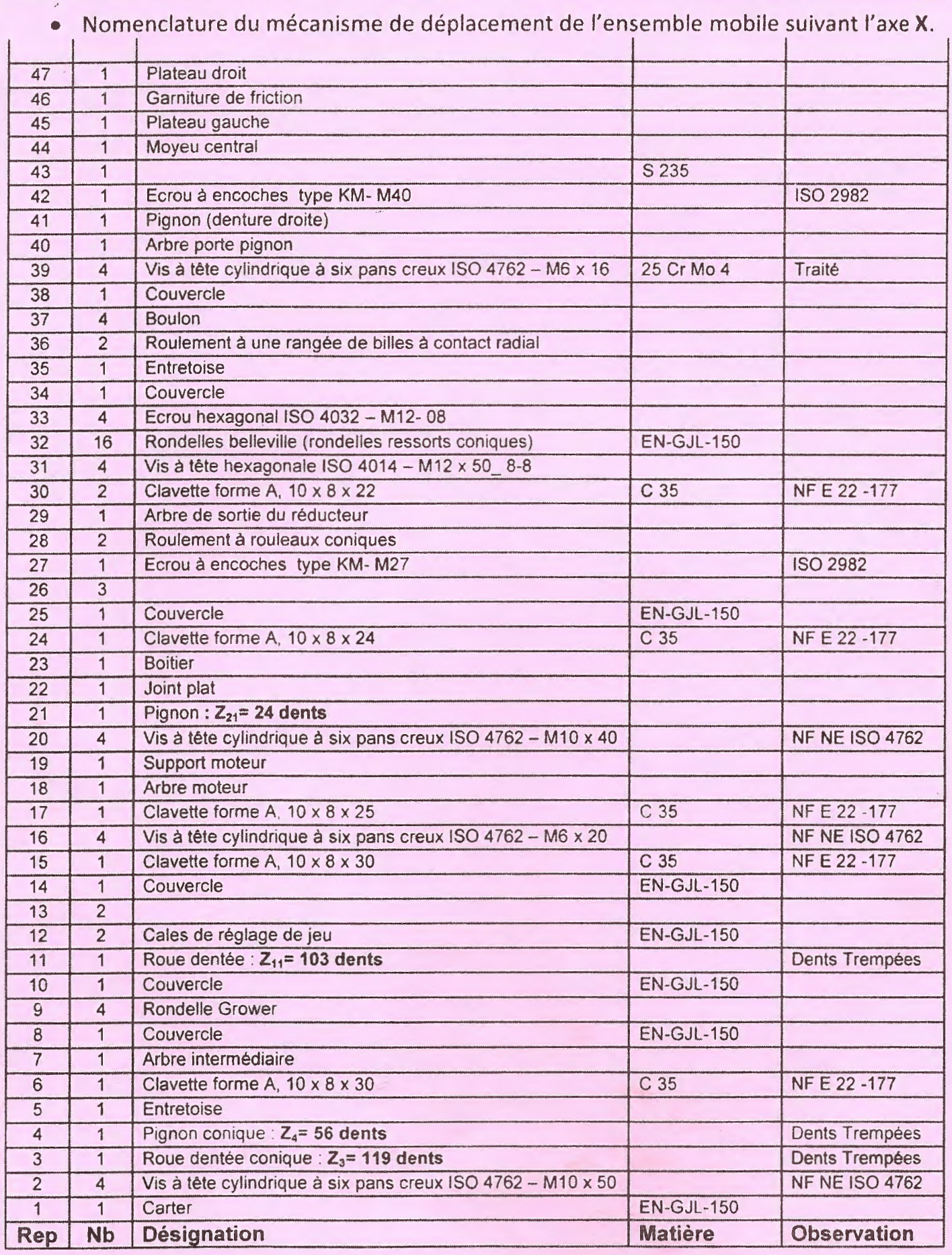

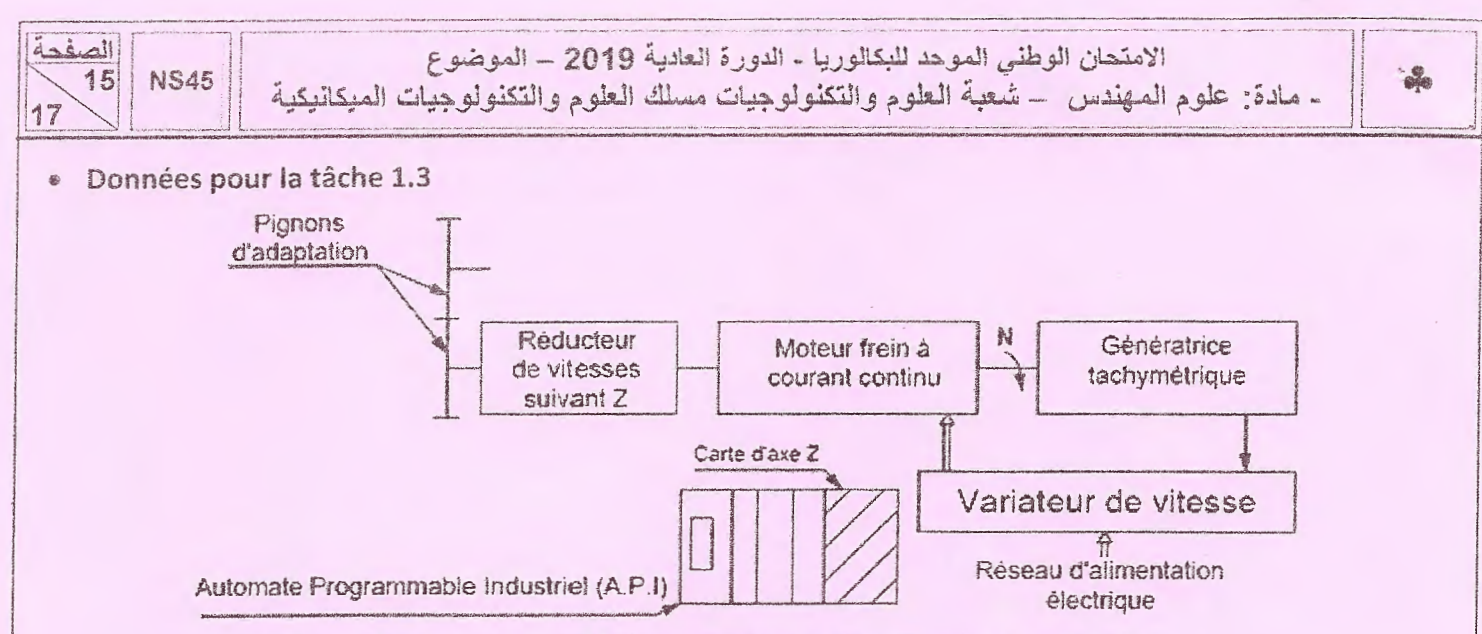

Asservissement du déplacement du bloc Z suivant l'axe Z

Le déplacement du bloc Z suivant l'axe Z est obtenu grâce à un moteur frein à courant continu piloté par un variateur de vitesse électronique et un automate programmable industriel. La carte de commande de l'axe Z, installée sur l'automate, est une carte d'axe qui est capable de comparer en permanence la position du bloc Z par rapport à la consigne contenue dans son programme. En fonction de l'écart constaté, le système agit de telle façon à maintenir la position désirée, conformément à la consigne de commande.

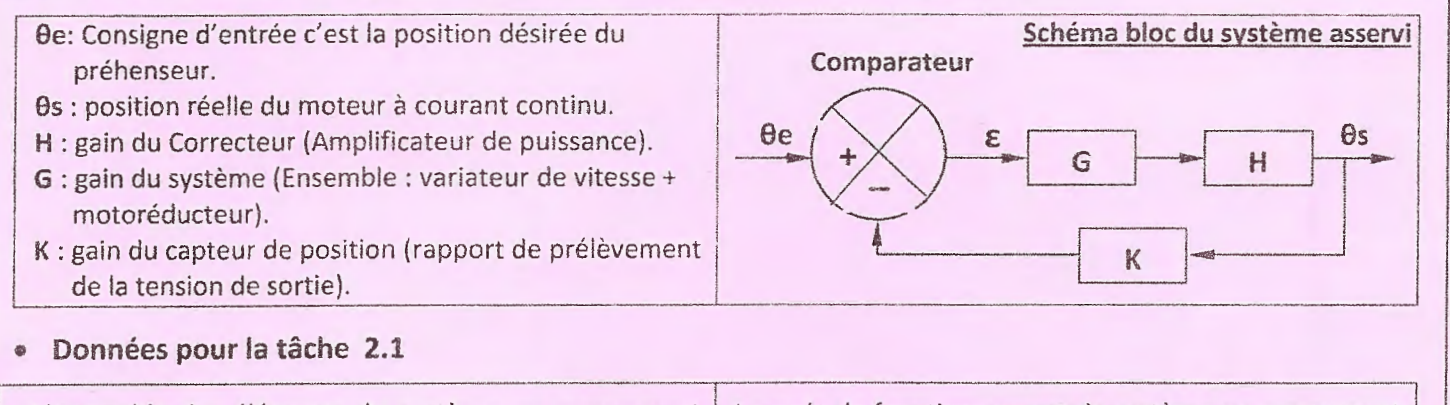

L'ensemble des éléments du système en mouvement de translation suivant X par rapport à la glissière est modélisé par le schéma suivant :

Le cycle de fonctionnement du système en mouvement de déplacement suivant X est représenté par le  $\frac{1}{2}$ diagramme suivant:

1

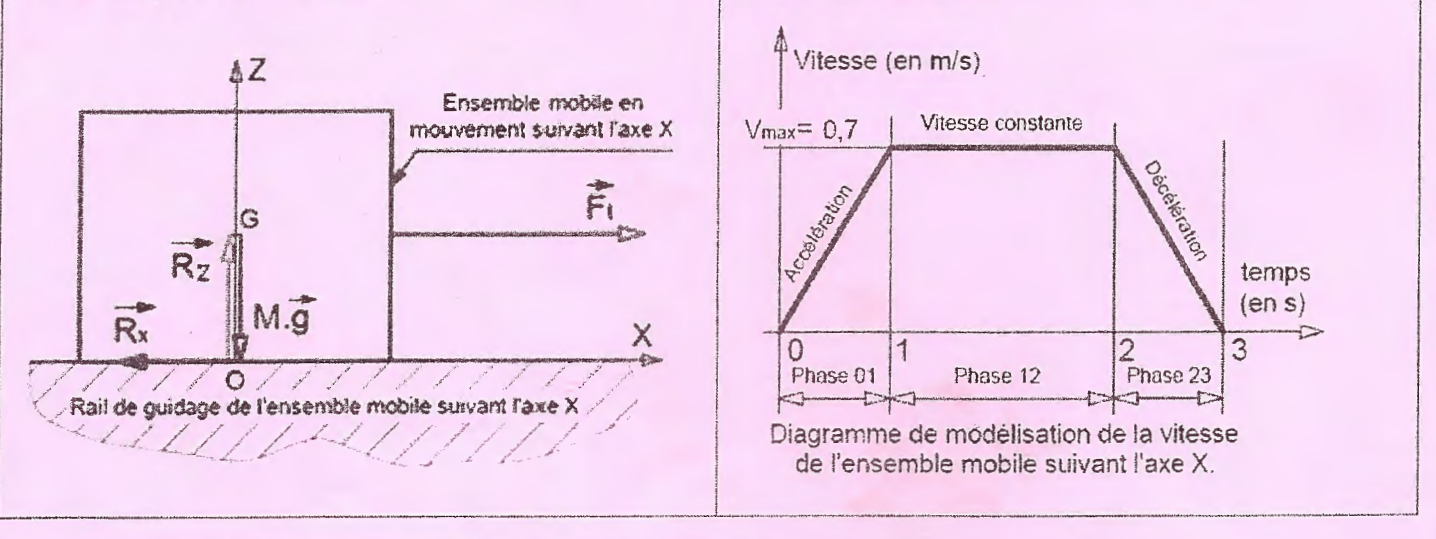

### Les données: (voir la suite des données page suivante)

- > La masse totale de l'ensemble mobile en déplacement horizontal suivant l'axe X est M= 1000 Kg ;
- > L'accélération de la pesanteur  $g=10 \text{ m/s}^2$ ;
- $\triangleright$  L'accélération maximale suivant l'axe X est y=0,7 m/s<sup>2</sup> ;

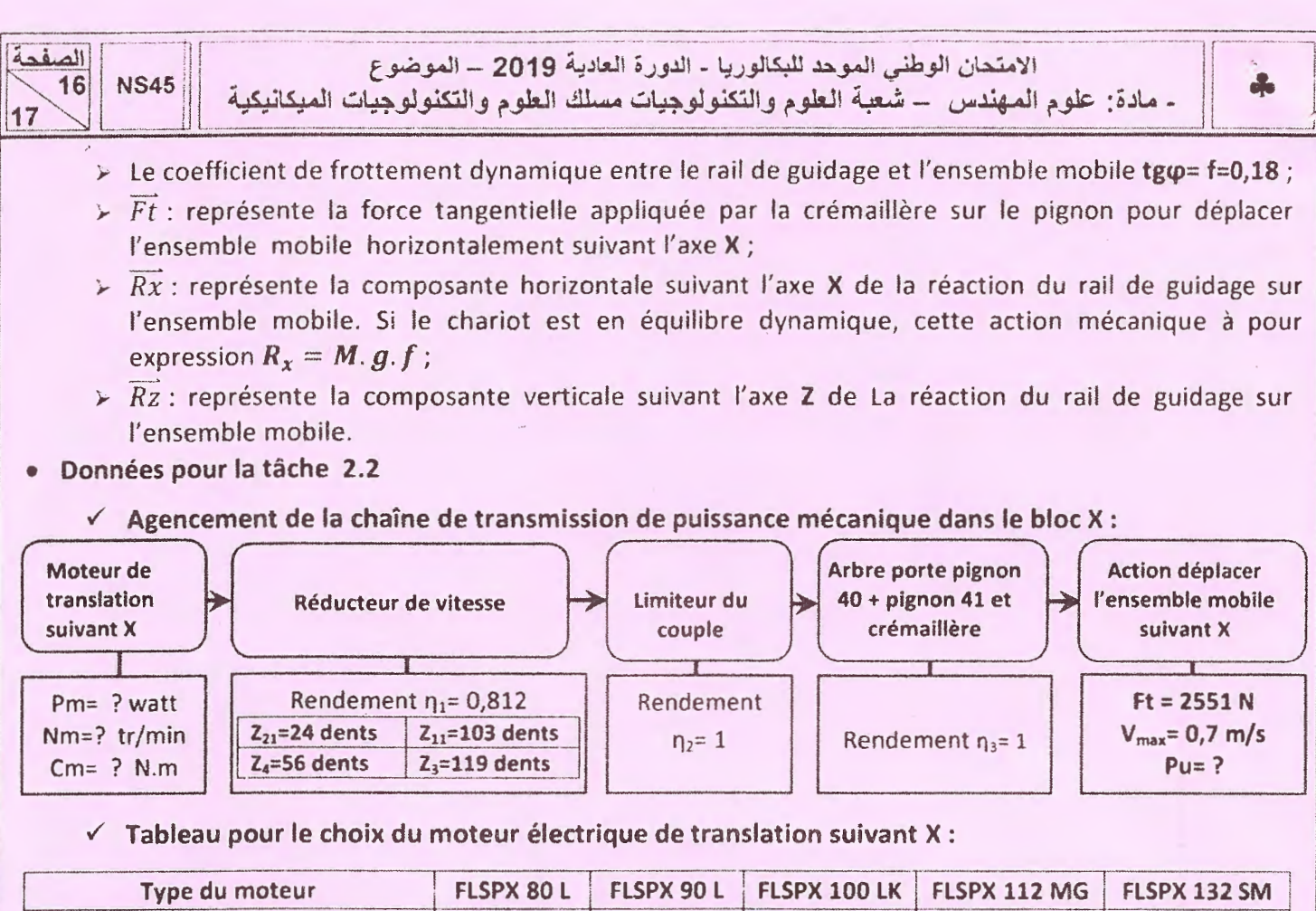

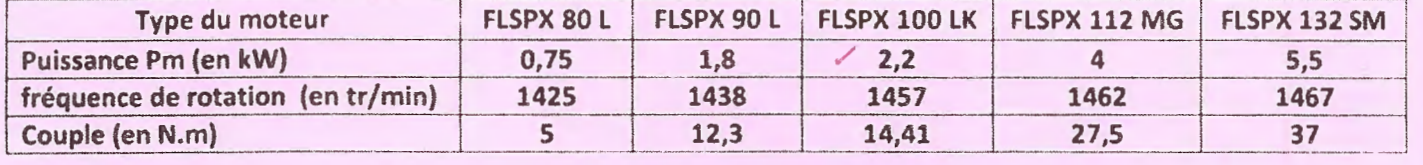

### • Données pour la tâche 2.3

- L'effort tangentiel Ft=2551 N appliqué par la crémaillère sur le pignon 41 de diamètre primitif d=84 mm;
- L'angle unitaire de torsion ne doit pas dépasser  $\theta_{lim} = 0, 5 \degree/m = \frac{0.5 \pi}{180} rad/m$ ;
- Les singularités de formes au niveau de l'arbre provoquent une concentration de contraintes  $K_t = 3,85$ ;
- On adopte pour cette construction un coefficient de sécurité  $s = 5$ ;
- $R_{eg} = 0.7xR_e$ ; (R<sub>e</sub>: résistance élastique à la traction et  $R_{eg}$ : résistance élastique au glissement);
- Le module de coulomb  $G = 8.10^4$  N/mm<sup>2</sup>.

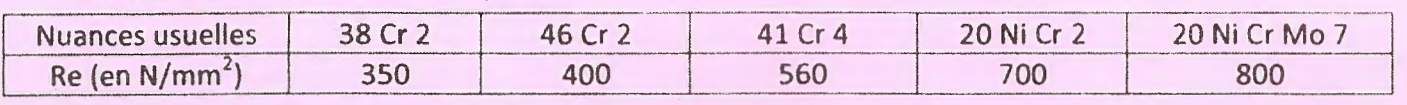

### • Données pour la Situation d'évaluation 3

Les données de fabrication sont :

- };- Programme de fabrication : 100 pièces par mois pendant 3 ans ;
- $\triangleright$  Parc machines-outils: Tour parallèle, fraiseuse universelle, perceuse, rectifieuse.
- );. Avant-projet d'étude de fabrication :

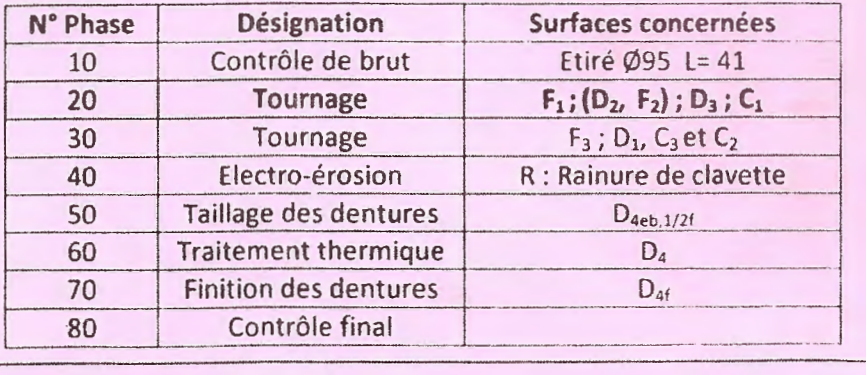

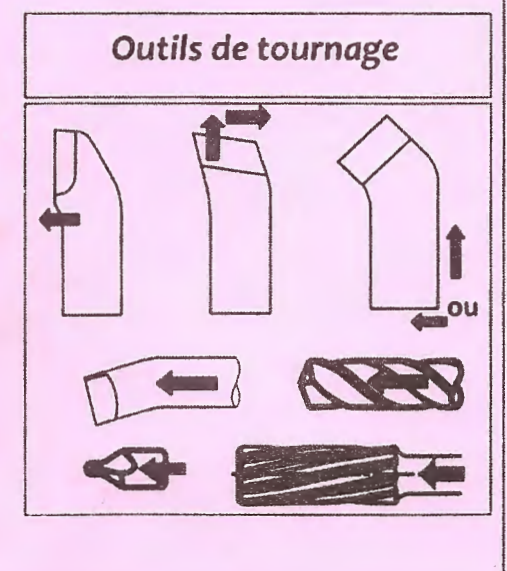

الم  $17$ **NS45** 17

الامتحان الوطني الموحد للبكالوريا - الدورة العادية 2019 – الموضوع - مادة: علوم المهندس – شعبة العلوم والتكنولوجيات مسلك العلوم والتكنولوجيات الميكانيكية

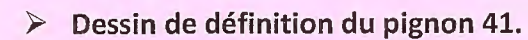

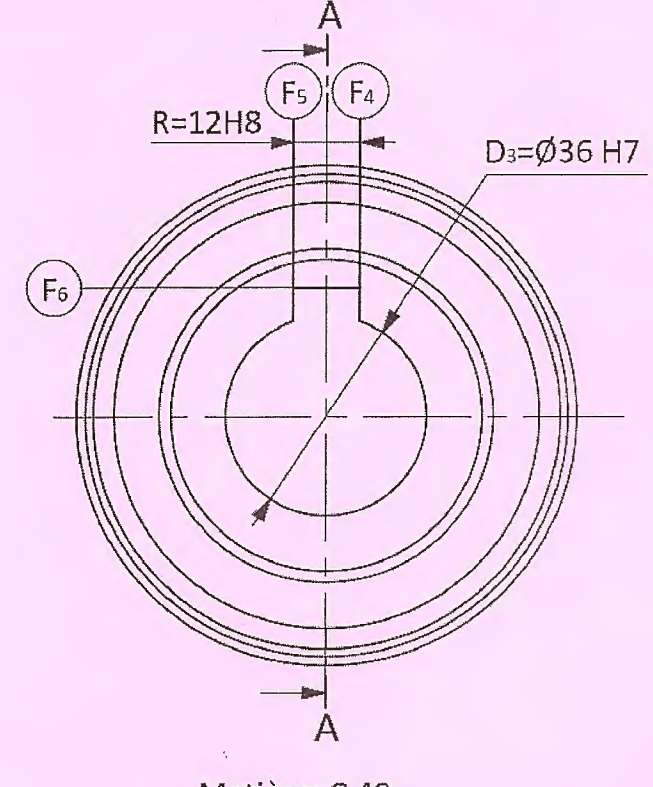

Matière: C 40  $C_1 = C_2 = C_3 = 2 \times 45^\circ$ D<sub>3</sub>= $\cancel{0}36$  H7= $\cancel{0}36^{+0,025}_{0}$  $D_1 = \emptyset 90$  h9=  $\emptyset 90$  -0,087  $R = 12H8 = 12^{+0.027}_{-0.027}$ 

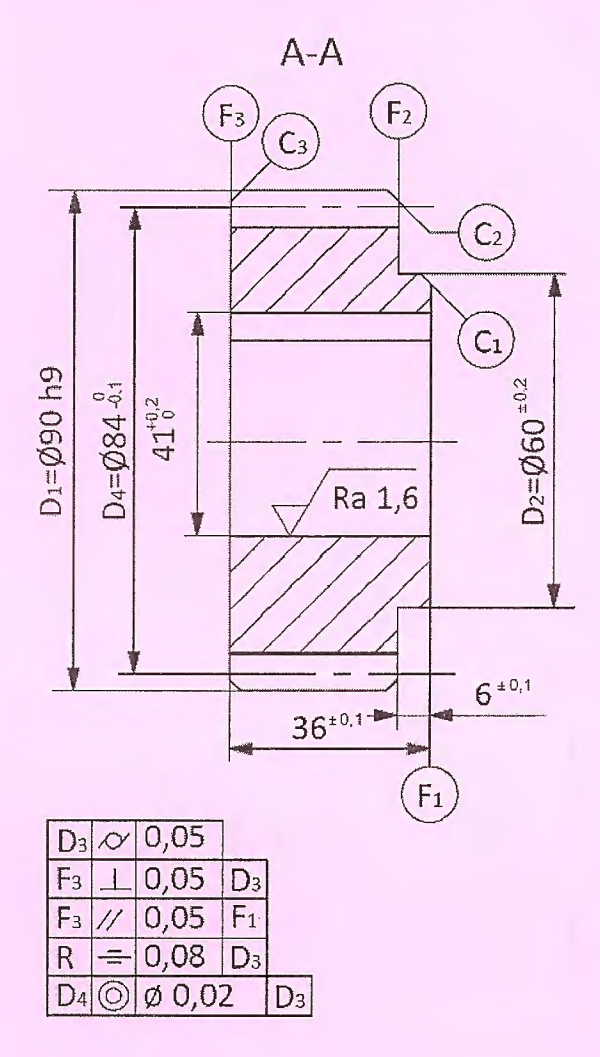

## · Données pour la tâche 3.2 :

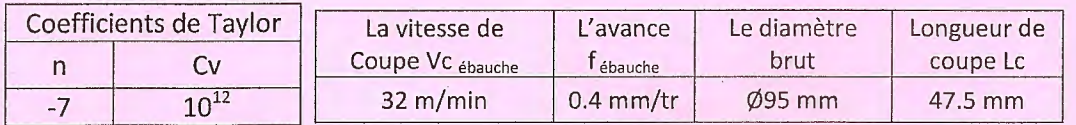

- · Données pour la tâche 3.5 :
	- > Dimensions du brut : Etiré Ø95 ; L = 41 ;
	- > Dresser F1:
		- $\checkmark$  Finition directe;
		- $\checkmark$  La profondeur de passe a = 2 mm.
	- $\triangleright$  Conditions de coupe :
		- $\checkmark$  Vc (finition) = 188 m/min;
		- $\checkmark$  f = 0.1 mm/tr;
		- $\checkmark$  N<sub>Max</sub> = 3000 tr/min.

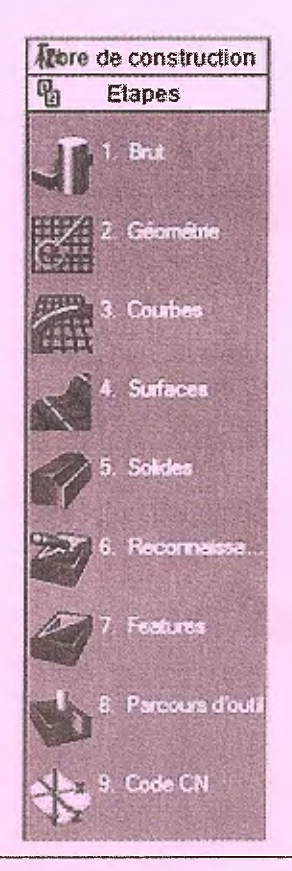